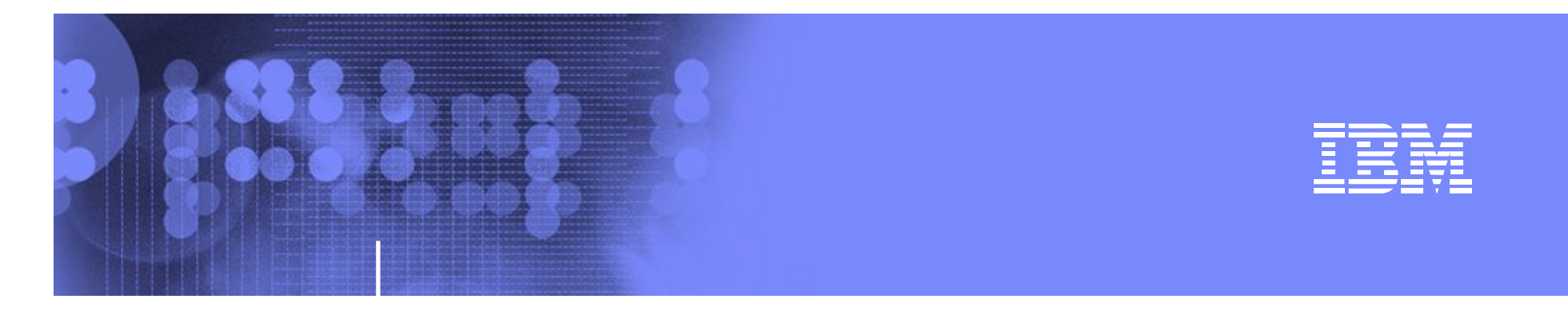

# **z/OS Network update**

## **Comm Server 1.9**

**Large Systems Update 2007**

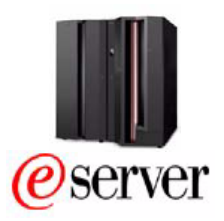

**olle.zetterlund@se.ibm.com**

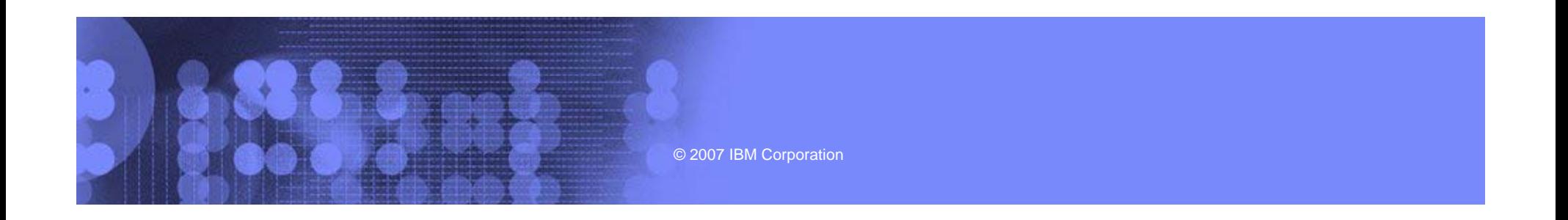

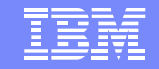

# AGENDA

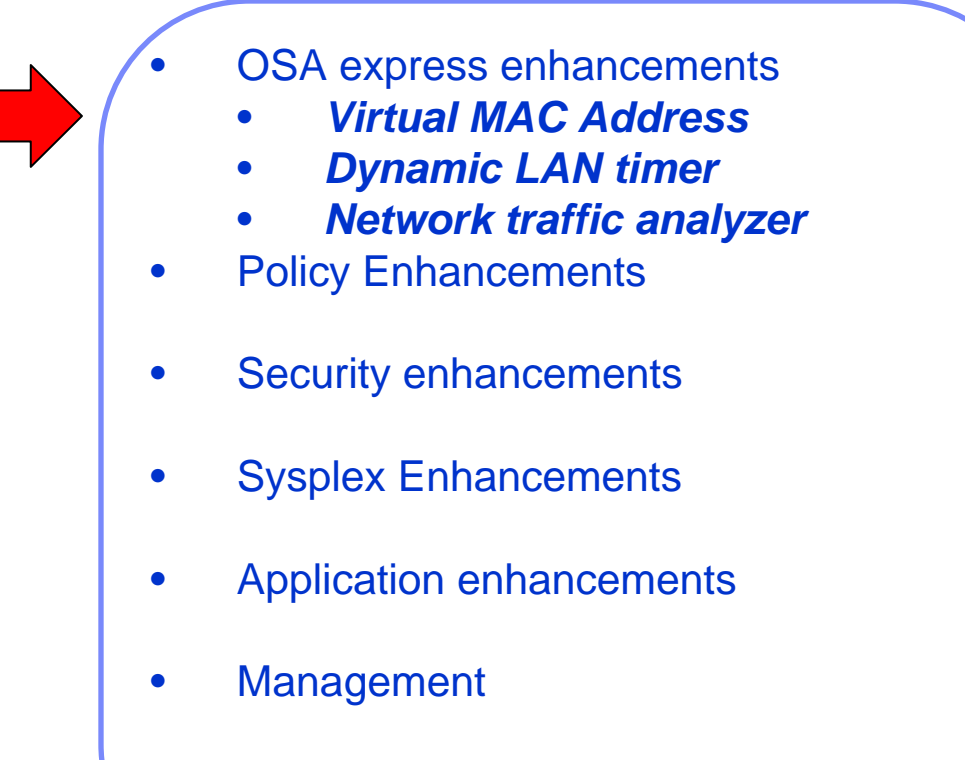

IBM Systems

•EE/SNA enhancements

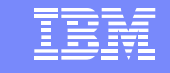

### **Background Information Sharing of OSA-Express Features**

• **Allows many stacks, in different LPARs, to share bandwidth**

- $\bullet$  **Even more important with high bandwidth adapters (10 gig, etc)**
- • **Accomplished by registering IP addresses, sharing "burned in" MAC**
- • **One stack may be PRIROUTER forunknown packets**

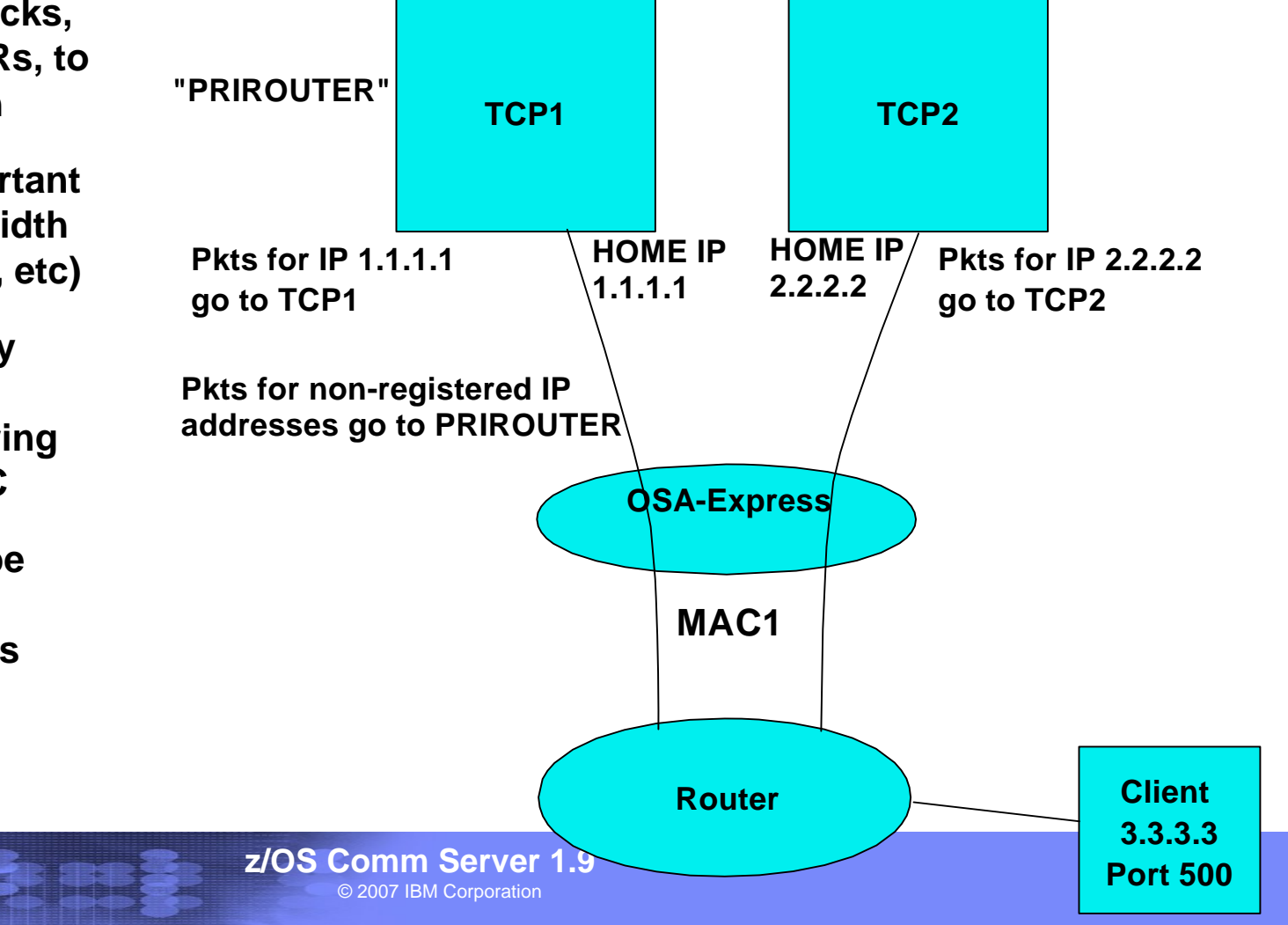

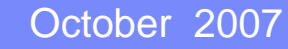

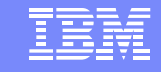

- **Sharing can fail in Load Balancing solutions**
	- **Cisco MNLB**

- **z/OS Load Balancing Advisor**
- **Workaround is to use GRE or NAT**
	- **negative effect on performance**
	- **IPV6 not supported**
- **Only one routing stack possible**

#### October 2007

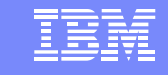

### **Solution: OSA-Express virtual MAC address**

- • **Problems are solved if each stack has its own MAC**
	- **"virtual" MAC**
	- –**To the network, each stack appears to have a dedicated OSA**
- • **All IP addresses for a stack advertised with virtual MAC**
	- –**by OSA using ARP for IPv4**

- –**by the stack using Neighbor Discovery (ND) for IPv6**
- **All external routers now forward packets to virtual MAC**
	- –**OSA will route by virtual MAC instead of IP address**
	- –**All stacks can be "routing" stacks instead of 1 PRIROUTER stack**
- • **Simplifies configuration greatly**
	- **No PRIROUTER/SECROUTER!**

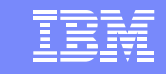

### **OSA-Express virtual MAC rules**

- • **Each stack may define one VMAC per protocol (IPv4 or IPv6) for each OSA**
	- **One VMAC for the LINK statement**

- **One VMAC for the INTERFACE statement**
- • **VMAC routing is mutually exclusive with PRIROUTER/SECROUTER routing**
	- **If a VMAC is defined**
		- **This stack will not receive any packets destined to the physical MAC**
	- **If VMAC is not defined** 
		- **This stack will not receive any packets destined for a VMAC**
		- **Even if this stack is PRIROUTER!**
- •**VLAN ids apply to VMACs like physical MACs**

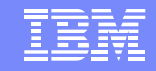

### **Dynamic LAN Timer Background Information**

- • OSA supports an inbound "blocking" function over the QDIO interface.
	- Affects how long OSA will hold packets before "presenting" those packets to the host.
	- Indirectly affects how frequent the host will be interrupted, and the payload per interrupt.
- • For an OSA Express in QDIO mode device the TCP/IP profile INBPERF parameter can be specified with one of the following options:
	- – **MINCPU** - a static interrupt-timing value, selected to minimize host interrupts without regard to throughput
	- **MINLATENCY** a static interrupt-timing value, selected to minimize latency
	- **BALANCED** (default) a static interrupt-timing value, selected to achieve reasonably high throughput and reasonably low CPU

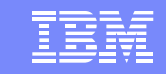

## **LAN idle timer Problem/solution**

- $\bullet$ **Problem:** LAN idle timer settings contributes to nw latency on zSeries
	- **Even when the INBPERF parameter is specified with a value of MINLATENCY the permitted** *inter-packet gap is set to 20 microseconds*
	- **LAN idle timer settings are** *static* **and can not be changed unless the connection to OSA connection is terminated and reestablished.**

## • **Solution**

- **Dynamically tune the LAN Idle timer values to reflect current workload characteristics**
- **Allow for the minimum latency when a light interactive workload is determined**
- **The inter-packet gap time can now be reduced as small as a microsecond**

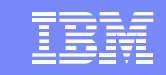

## **Dynamic LAN Timer configuration**

•New DYNAMIC option for the existing INBPERF parameter.

- INBPERF parameter can be specified on the OSA-Express QDIO LINK or INTERFACE statement.
- New option is valid for OSA-Express2 on an IBM System z9 EC or z9 BC with the corresponding Dynamic LAN Idle functional support
- When specified for an OSA-Express device that does not support this new function then the option of BALANCED will be used for INBPERF parameter.

#### October 2007

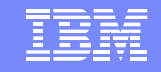

**10** 

### QDIO problem Diagnosis traces in different places

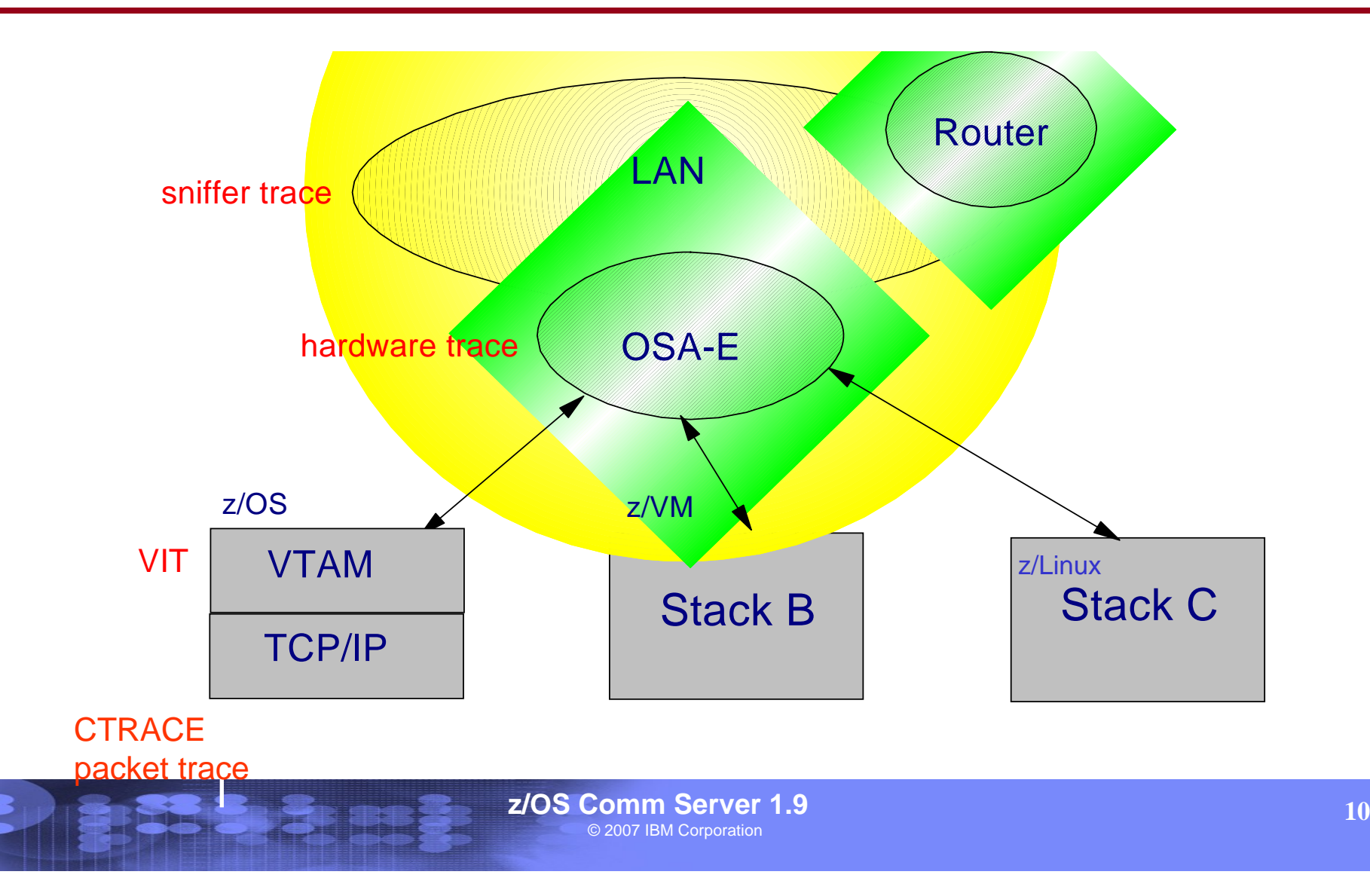

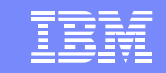

## **Solution: Network Traffic Analyzer**

- • **Supported on OSA-Express2 GA3 (in QDIO mode) on z9-109.** 
	- – **Refer to the 2094DEVICE Preventive Service Planning (PSP) and the 2096DEVICE Preventive Service Planning (PSP) buckets for the level of the OSA-Express2 LIC.**
- • **Allows z/OS Comm Server to collect Ethernet data frames from OSA**
	- –**Not a sniffer trace (but similar in some aspects)**
	- –**No promiscuous mode**

- $\bullet$ **Minimizes the need to collect and coordinate multiple traces for diagnosis**
- • **Minimizes the need for traces from the OSA Hardware Management Console (HMC)**

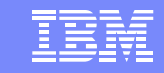

## **Network Traffic Analyzer**

•**Controlled by z/OS Comm Server**

- – **New OSAENTA command** 
	- **Define trace filters and parameters**
	- **OSA sends trace records to the z/OS stack**
- **Save and format the data using existing Ctrace facilities**
- $\bullet$  **Collected by OSA**
	- – **Ability to see:**
		- **ARP packets**
		- **MAC headers (including VLAN tags)**
		- **Packets to/from other stacks shared by the OSA (which could be z/VM or z/Linux)**
		- **SNA packets**

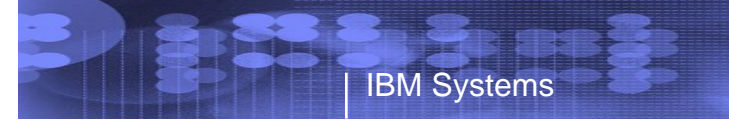

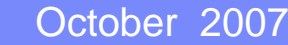

### IBM

## **Network Traffic Analyzer**

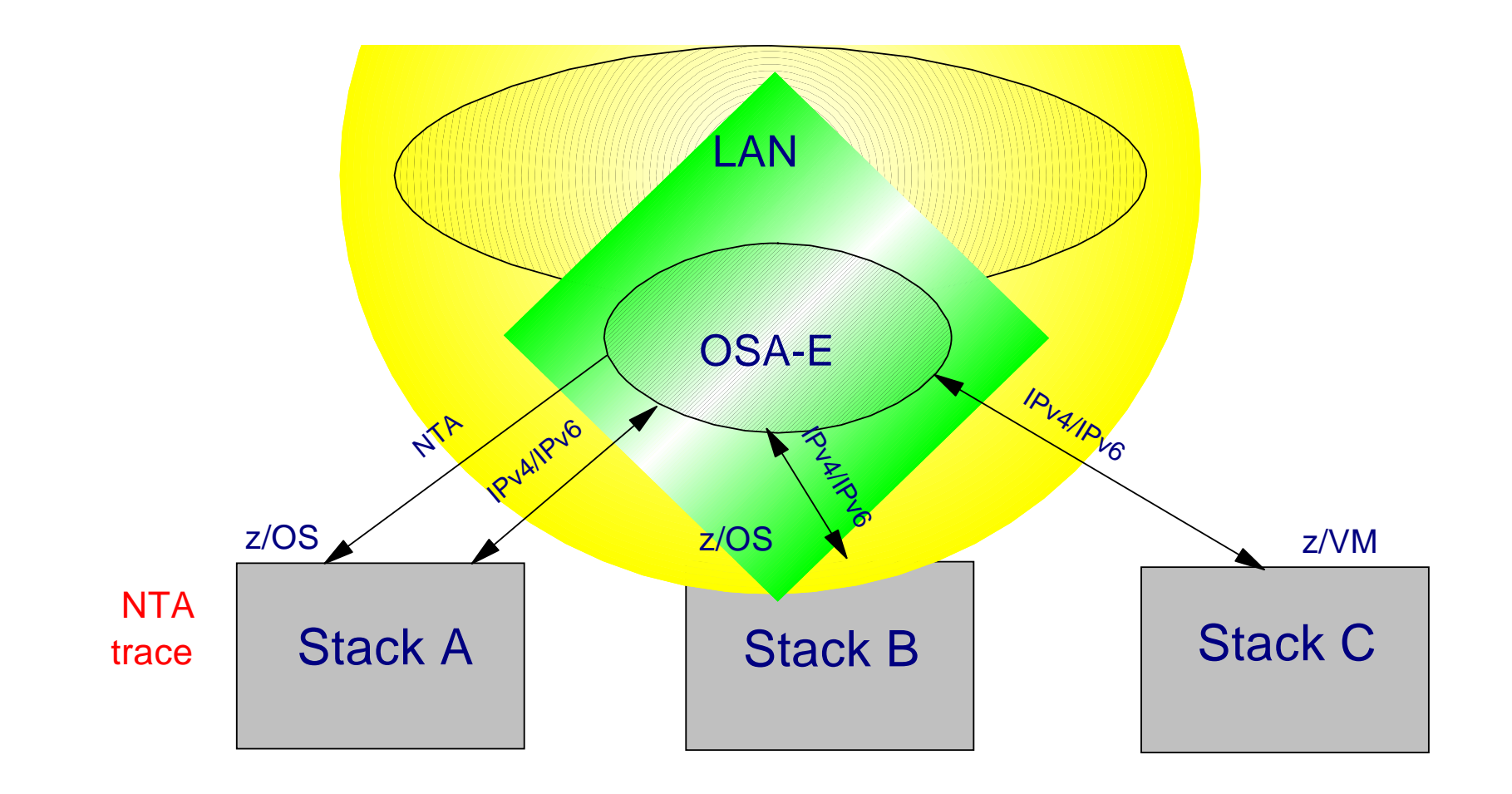

© 2007 IBM Corporation **z/OS Comm Server 1.9**

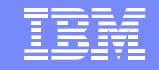

## AGENDA

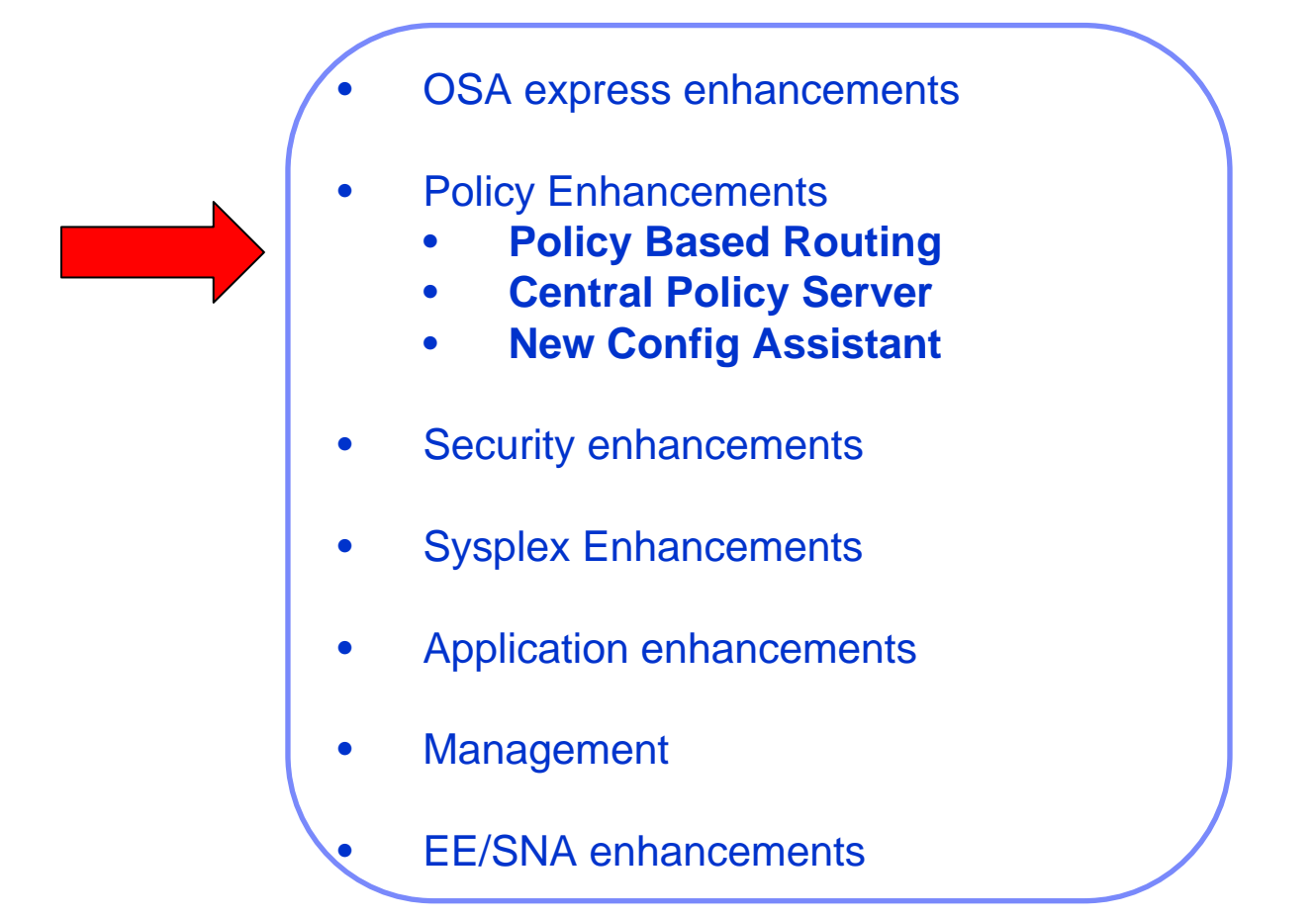

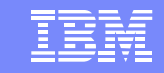

# Policy-based routing

### ■What is Policy Based Routing (PBR)?

IBM Systems

¾Choose first hop router and outbound network interface

¾Choice can be based on more than the usual destination IP address/subnet

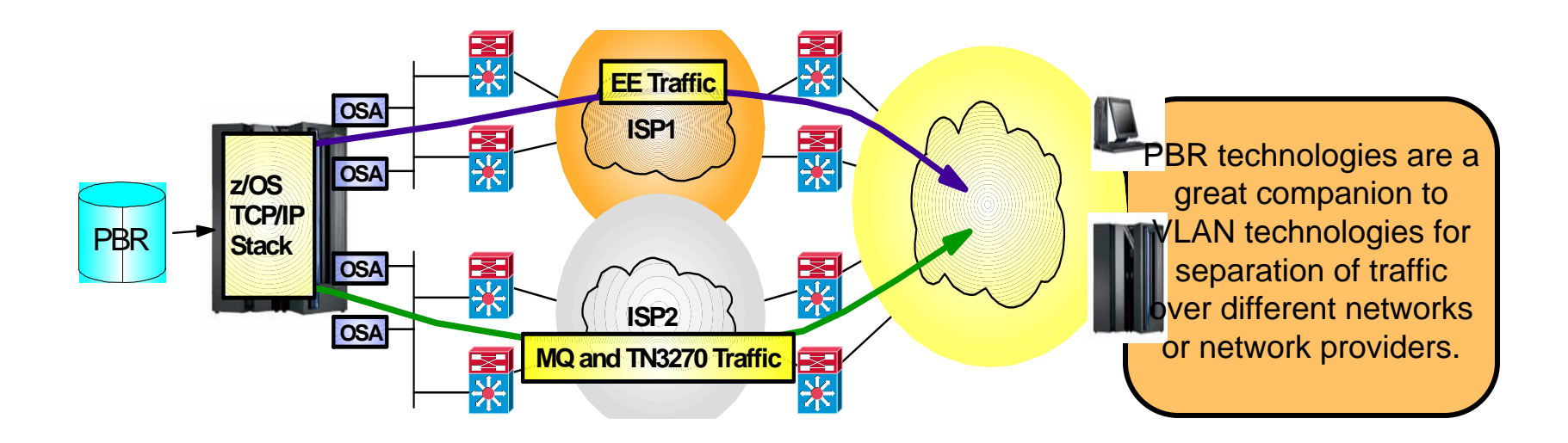

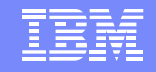

## **Overview** Policy-based routing

#### **Problem Statement / Need Addressed:**

- ¾ Routing decision, within the TCP/IP stack, does not take into consideration the type of application, source IP address and other criteria
- $\triangleright$  A single metric is used to decide which route to use when sending packets  $\triangleright$  The shortest path (or a static route) for a destination IP address
	- $\checkmark$  The shortest path (or a static route) for a destination IP address

#### **Solution:**

- ¾ Policy-based routing (PBR) which enables routing decision that takes into account other criteria in addition to destination IP address.
	- $\checkmark$  Source and destination ports
	- $\checkmark$  Protocol (TCP or UDP)
	- $\checkmark$  Source and destination IP addresses
	- $\checkmark$  Job name

IBM Systems

 $\checkmark$  Security zones and security labels

#### **Benefit:**

- $\triangleright$  Policy can be used to select networks with different capabilities for different applications
- $\triangleright$  Policy can be used to ensure that secure traffic is routed to a secured network via an appropriate outbound interface.

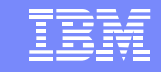

# Usage & Invocation Policy-based routing

■ Policy-based routing (PBR) is configured in a policy agent flat-file

 $\triangleright$  No LDAP file support for PBR

- $\triangleright$  Centralized policy support for PBR
- **□ IBM Configuration Assistant for z/OS Communications Server** (Configuration Assistant)
	- **► Can be used to generate PBR policy statements**

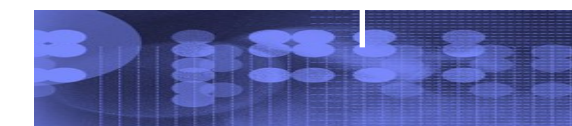

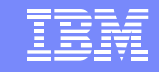

## **Overview** Centralized Policy Services

### **Problem Statement / Need Addressed:**

- ¾ The scope of Policy Agent policies continues to widen, with new policy types added over the last several releases
- ¾ Local management of policies is therefore becoming a larger administrative burden

### **Solution:**

IBM Systems

¾ Use the Policy Agent as a centralized policy repository

#### $\Box$ **Benefit:**

- ¾ Centralized administration and management of policy definitions
- ¾ The IBM Configuration Assistant only needs connectivity to the policy server, if no local policies are defined on the policy clients.

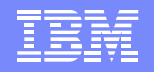

## Centralized Policy Services

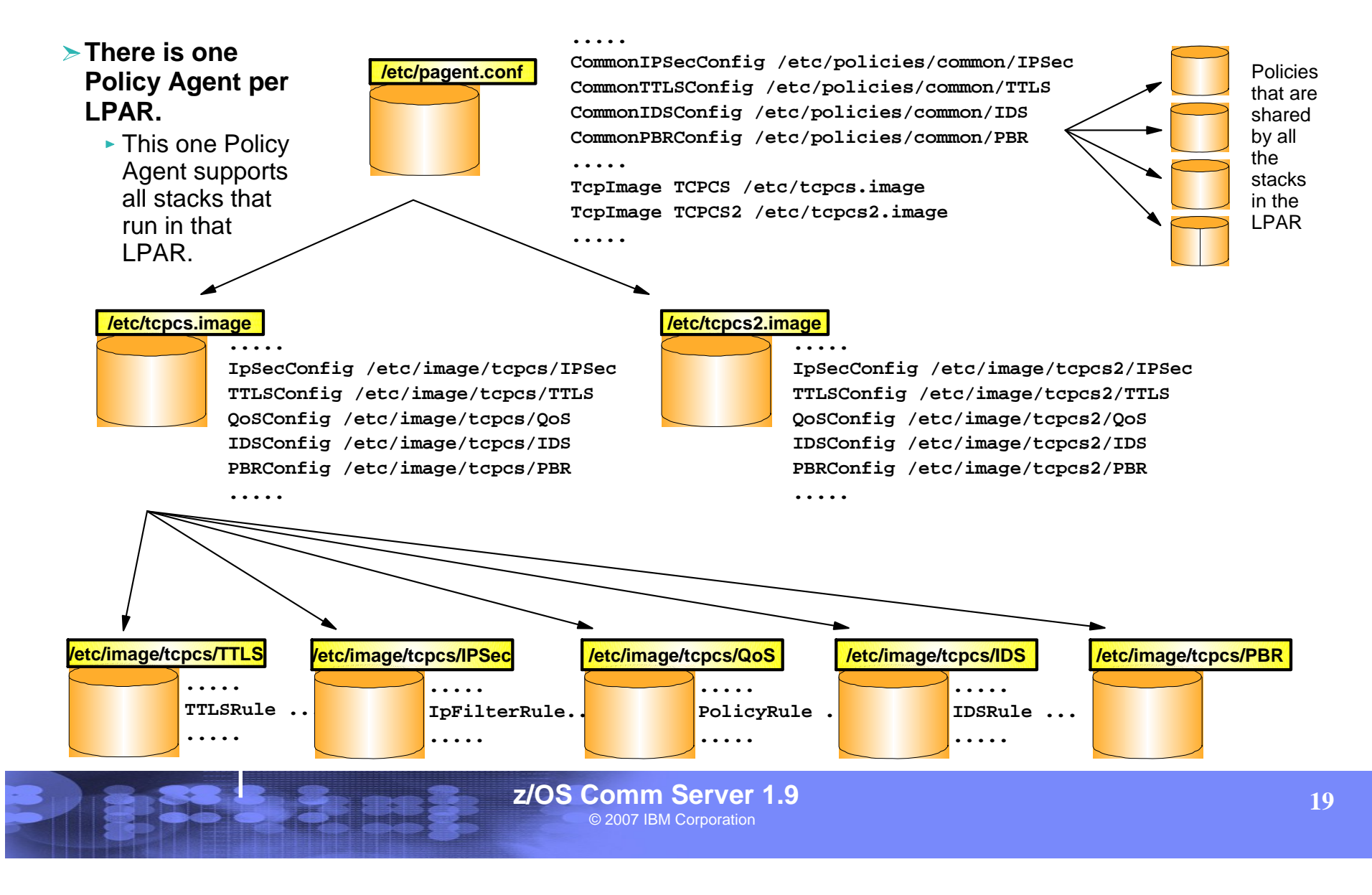

## IBM Systems

## Centralized Policy Services

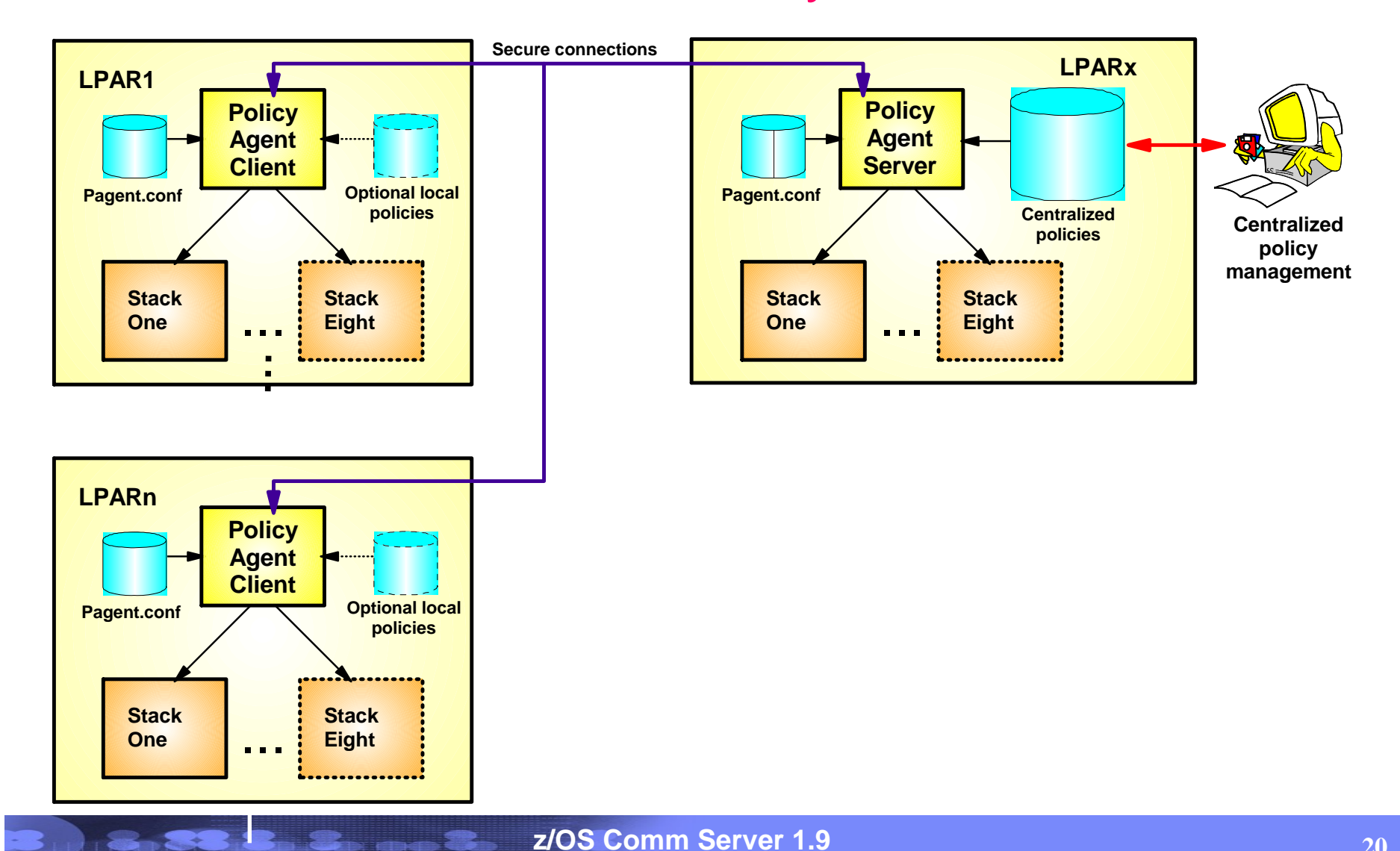

© 2007 IBM Corporation

IBM

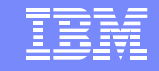

## **IBM Configuration Assistant for z/OS Communications Server**

#### $\blacktriangleright$ The new look is centered around the images and stacks to be configured

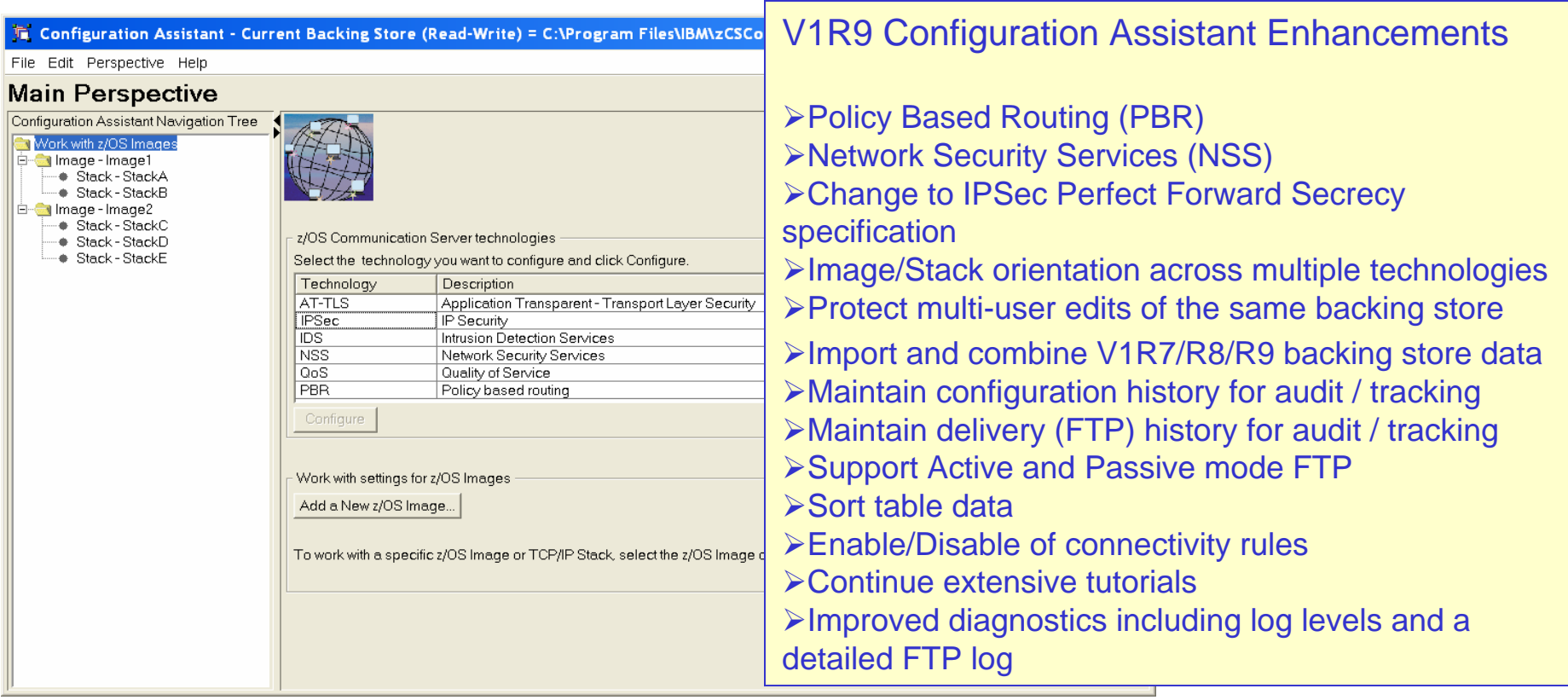

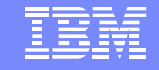

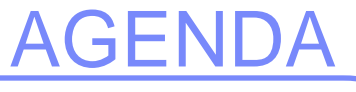

- •OSA express enhancements
- •Policy Enhancements
- • Security enhancements
	- •*AT-TLS enhancements*
	- •*enable TN3270/FTP to AT-TLS*
	- $\bullet$ *IPSec NMI*
	- •*IPSec NSS*
- •Sysplex Enhancements
- •Application enhancements
- •Management
- •EE/SNA enhancements

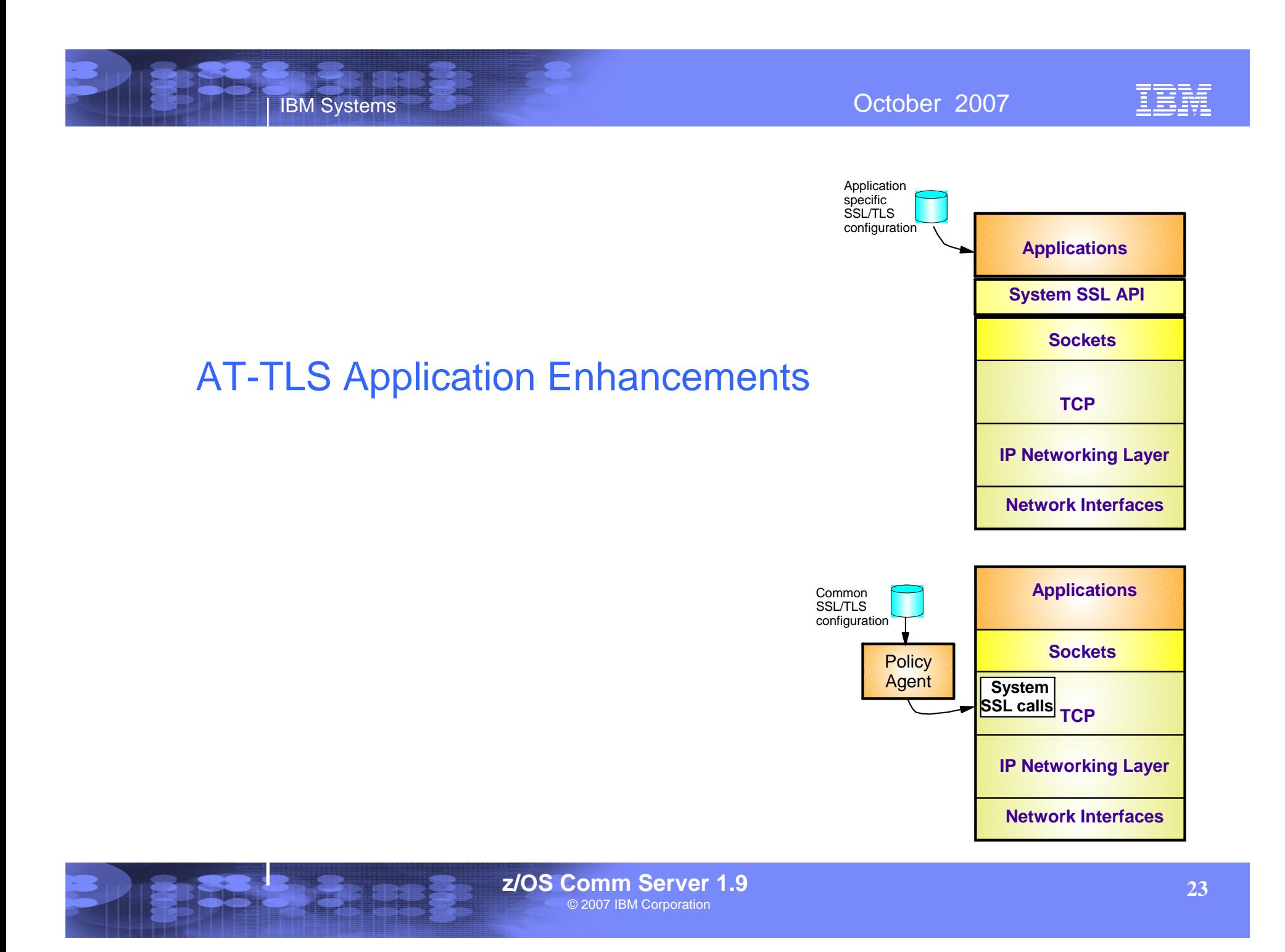

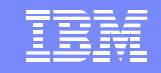

# Enable AT-TLS for FTP and TN3270

### **Problem Statement / Need Addressed:**

¾ FTP's and TN3270´s SSL implementation do not exploit all the functions of System SSL

### **Solution:**

IBM Systems

- ¾ The FTP client and server and TN3270 server can now be configured to use AT-TLS to support SSL/TLS connections.
	- 9FTP: **TLSMECHANISM ATTLS**
	- 9TN3270: **TTLSPORT nnnnn**

### **Benefit:**

¾ More System SSL functions available to the FTP and TN3270

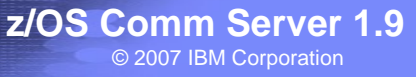

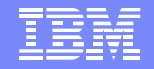

### AT-TLS enabling the TN3270E Telnet server and the FTP client and server

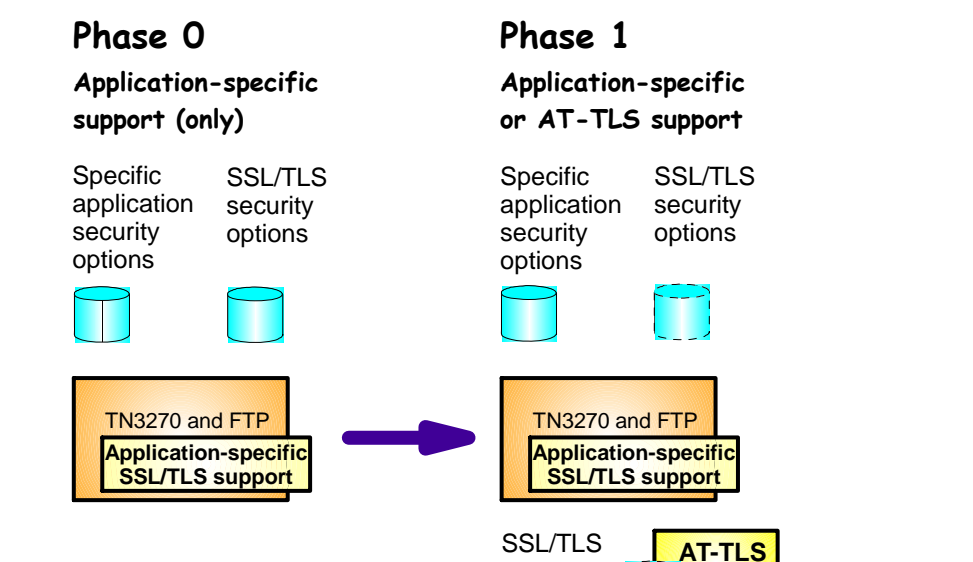

security options

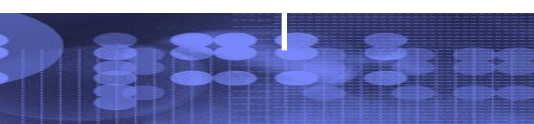

### IPSec Network Management Interface support

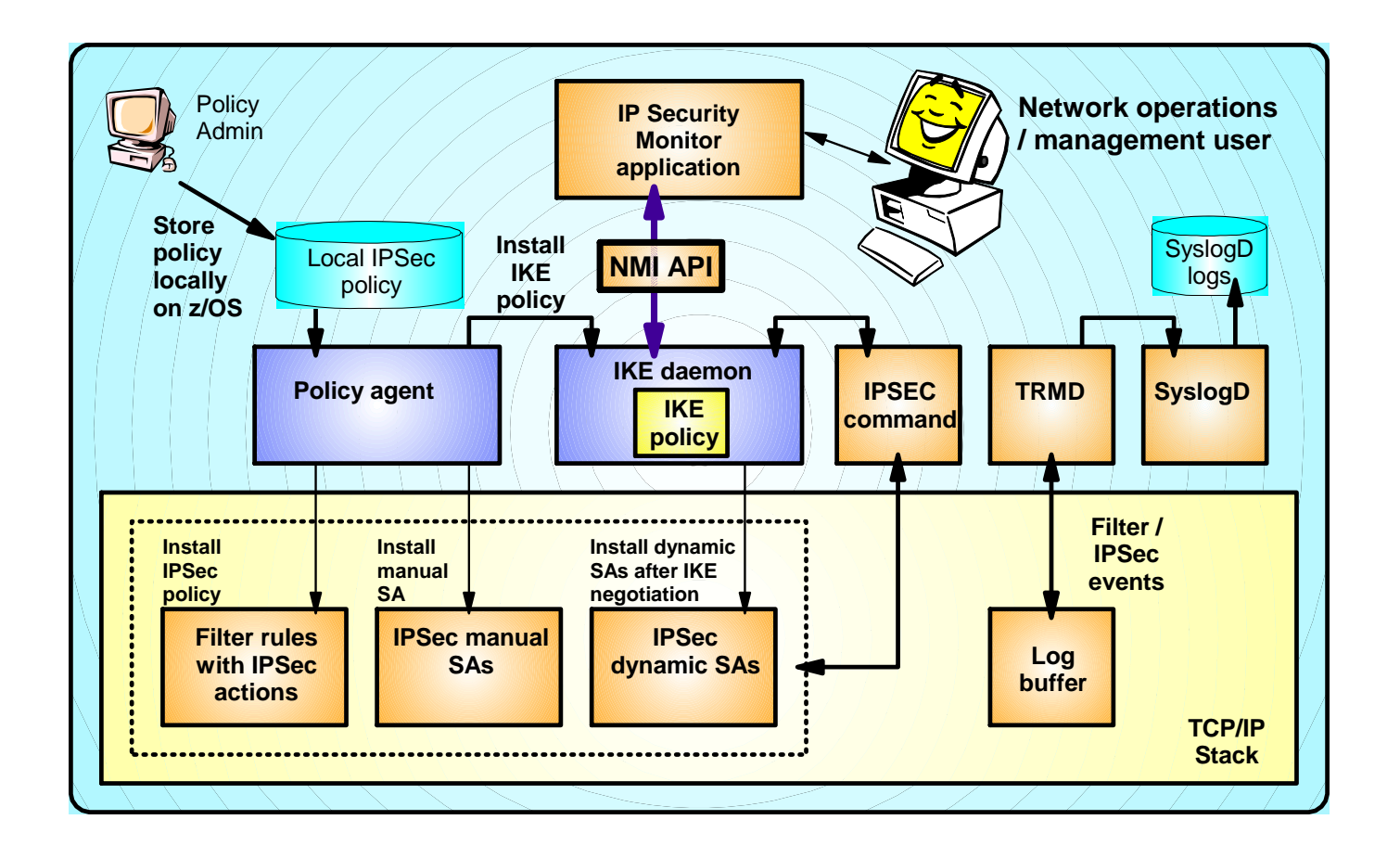

© 2007 IBM Corporation **z/OS Comm Server 1.9** 頭頭

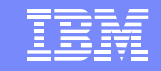

## **Overview** IPSec Network Security Services

### **Problem Statement / Need Addressed:**

- ¾ Storing sensitive data like private keys in less trusted zones can create security vulnerabilities
- ¾ Administration of certificates across many security endpoints can be cumbersome and error-prone

### **Solution:**

IBM Systems

¾ Provide centralized certificate services, monitoring and management for IPSec

#### $\mathbf{L}$ **Benefit:**

- ¾ Centralize and reduce configuration and deployment complexity
- ¾ Enables monitoring and management of remote IPSec endpoints

# IPSec Network Security Services (NSS)

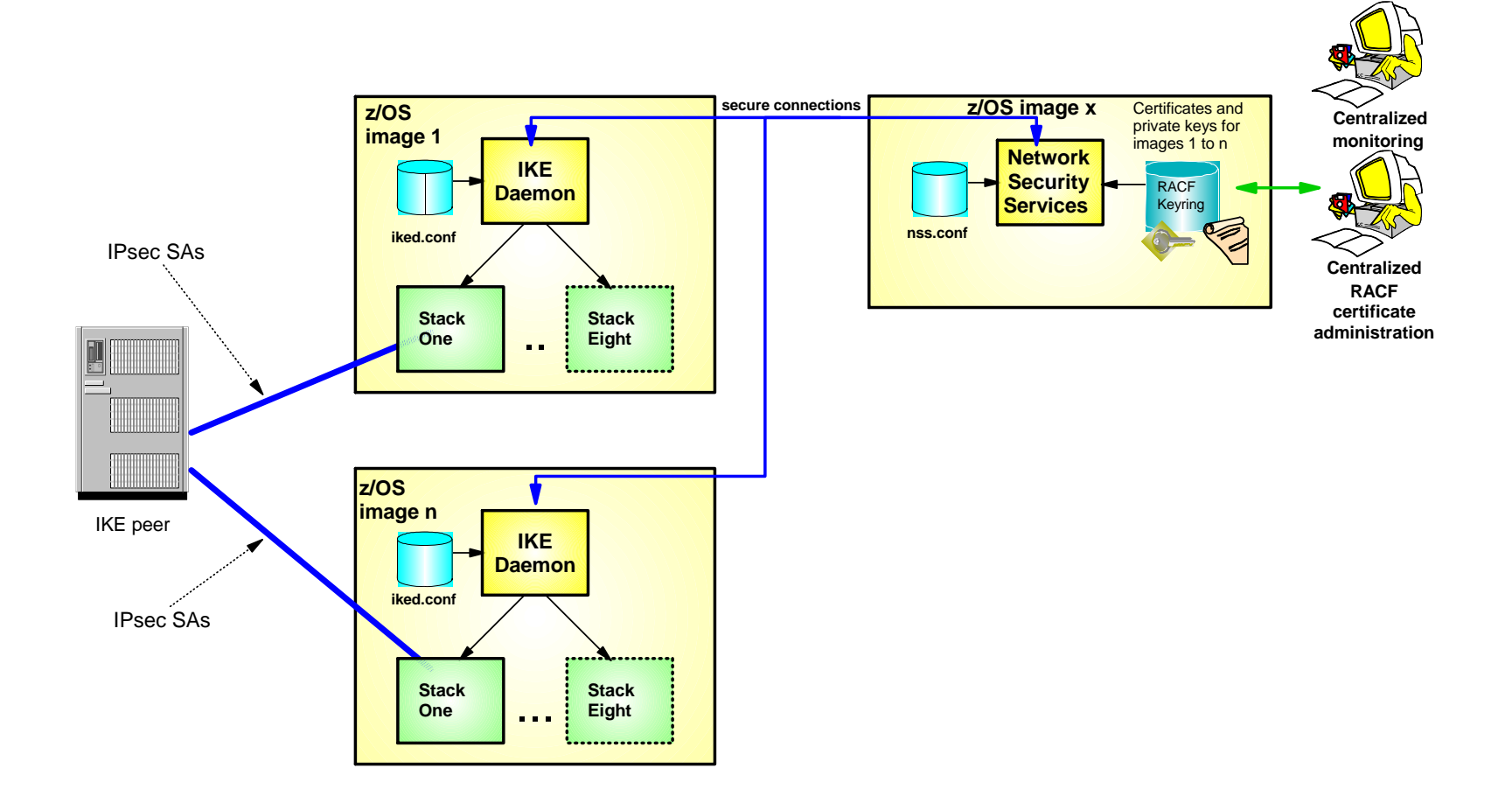

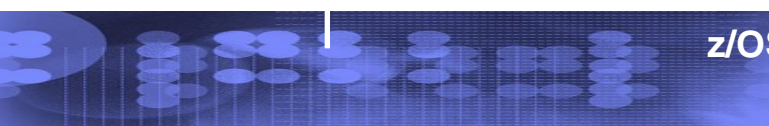

IBM

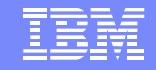

## AGENDA

- •OSA express enhancements
- •Policy Enhancements
- •Security enhancements
- • Sysplex Enhancements
	- •*Source IP enhancements*
	- •*DVIPA usability enhancements*
	- •*V TCPIP,,SYSPLEX*
- •Application enhancements
- •**Management**

•

EE/SNA enhancements

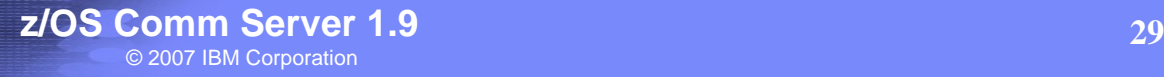

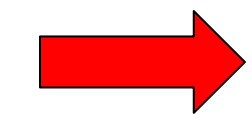

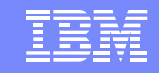

## Source IP (SRCIP) Enhancements

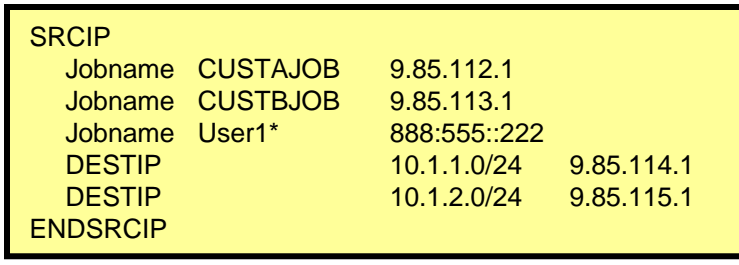

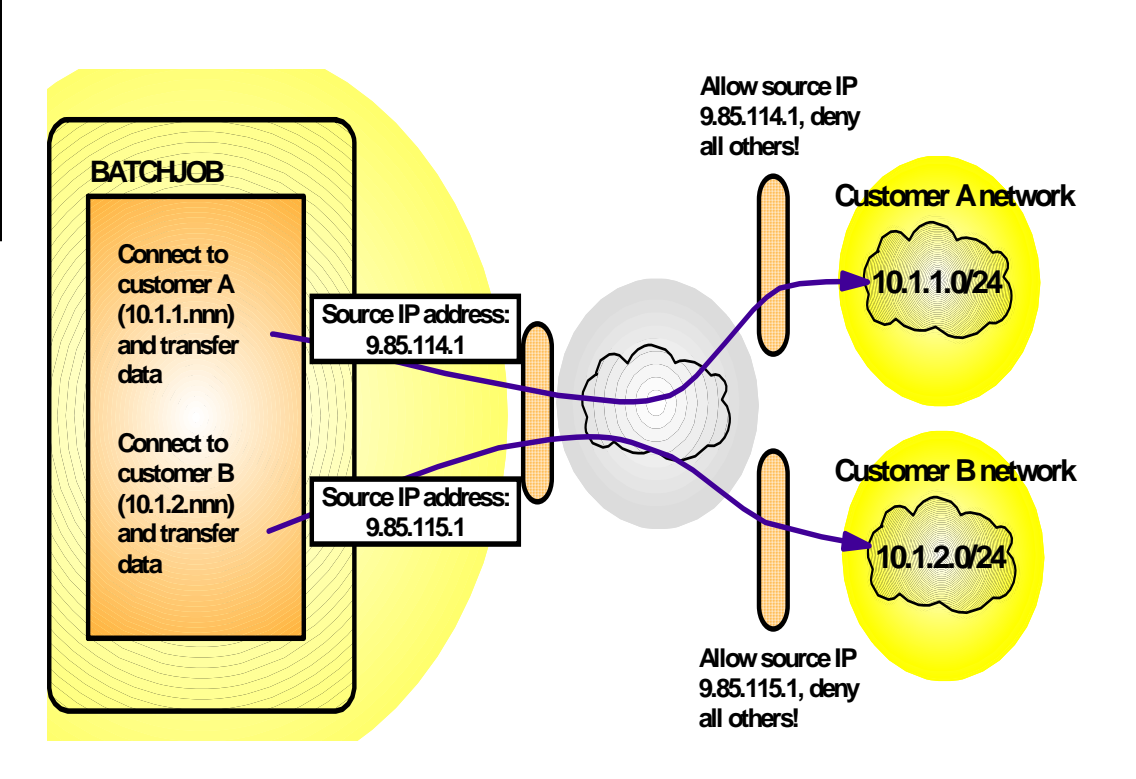

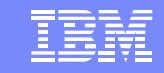

# Source IP (SRCIP) Enhancements

### **Problem Statement / Need Addressed:**

¾ Source IP address on DESTINATION rule in SRCIP block cannot be a distributed DVIPA

 $\checkmark$  Source ports allocated for connections are not guaranteed to be unique across the sysplex

### **Solution:**

IBM Systems

¾ Allow a distributed DVIPA as the source IP address  $\checkmark$  Establish a pool of sysplex-wide unique ports

#### $\Box$ **Benefit:**

¾ SRCIP support based on destination IP address is more functional

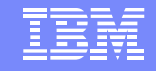

## **Overview**

## Dynamic VIPA usability enhancements

### **Problem Statement / Need Addressed:**

- ¾ Servers started from AUTOLOG, binding to a DVIPA fail initialization when DELAYJOIN is coded
- ¾ Port range not allowed for VIPADISTRIBUTE ports

 $\checkmark$  Ports have to be listed one at a time

### **Solution:**

- ¾ Delay the starting of procedures that bind to a dynamic VIPA
	- $\checkmark$  Started after TCP/IP has joined the sysplex and created DVIPAs
- ¾ Allow a range of ports to be configured on VIPADISTRIBUTE statement

### **Benefit:**

- ¾ Customers can configure GLOBALCONFIG DELAYJOIN and specify servers that are to be automatically started in the AUTOLOG block
- ¾ Customers can configure a range of port numbers on the VIPADISTRIBUTE PORT statement

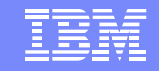

## Usage & Invocation Dynamic VIPA usability enhancements

**The AUTOLOG support is enabled by:** 

- ¾ Coding a new optional parameter, DELAYSTART on the AUTOLOG statement.
- **The VIPADISTRIBUTE port range support is enabled by coding** a range of ports on the statement
	- ¾ VIPADISTRIBUTE 203.1.1.94 **PORT 3006 3008-3010** DESTIP ALL

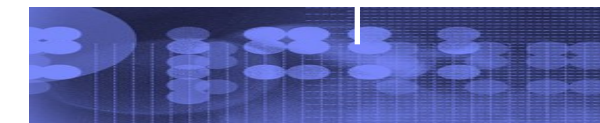

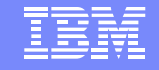

### **Overview**

## VARY TCP/IP,,SYSPLEX enhancements

### **Problem Statement / Need Addressed:**

- ¾ Users can not quiesce or resume more than one unique application instance, listening on different ports, with one command
	- $\checkmark$  A command must be issued for each port bound by that application
- ¾ Only Quiesce or Resume TARGET can be used for an application with multiple listeners on the same port
	- $\checkmark$  The Quiesce or Resume Port command is rejected if more than one instance of a listening application matches the values provided

### **Solution:**

- ¾ Quiesce or resume all matching listeners regardless of port
	- $\checkmark$  New Quiesce/Resume JOBNAME command
- ¾ Enhance Quiesce/Resume Port to quiesce or resume all matching listeners
- ¾ All matching listeners **must** have the same jobname and asid

### **Benefit:**

¾ More flexibility is available with the VARY TCP/IP,,SYSPLEX command

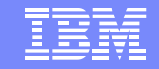

•

•

•

## AGENDA

- OSA express enhancements
- •Policy Enhancements
- $\bullet$ Security enhancements
- • Sysplex Enhancements
	- Application enhancements
		- •*FTP RFC compliance*
		- •*FTP Kerberos SSO*
		- •*FTP Unicode support*
		- •*FTP select source addr*
		- •*TN3270 only in separate addr space*
- •**Management** 
	- EE/SNA enhancements

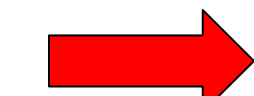

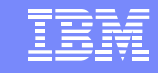

## **Overview** FTP TLS/SSL Compliance

### **Problem Statement / Need Addressed:**

- ¾ FTP's TLS/SSL support is not at the RFC 4217 level
- ¾ Non-compliance may cause interoperability problems with other platforms

### **Solution:**

¾ Implement RFC 4217

IBM Systems

 $\checkmark$  New TLSRFCLEVEL statement supported

### **Benefit:**

- ¾ Full RFC 4217 functionality is available to z/OS FTP users
- ¾ Customers don't have to be concerned with interoperability problems

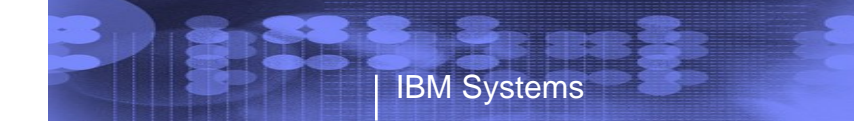

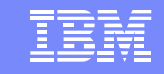

## FTP TLS/SSL Compliance

**■** Bring FTP up to latest IETF standards level for SSL/TLS support for improved interoperability with other platforms

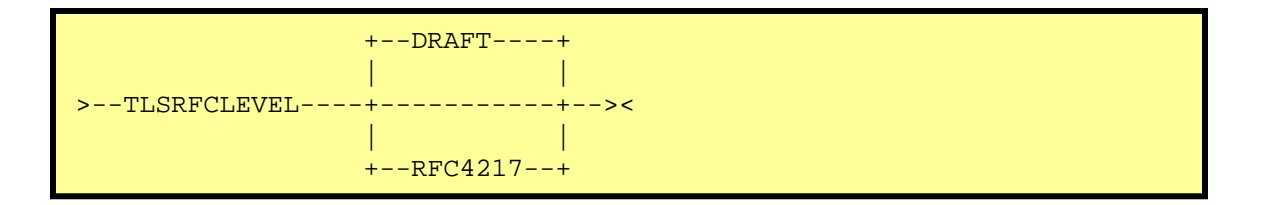

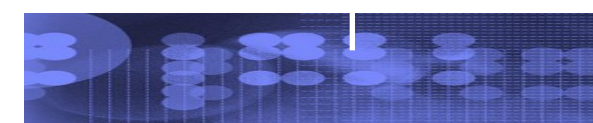

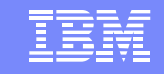

## **Overview** FTP Kerberos single sign-on support

### **Problem Statement / Need Addressed:**

¾ The z/OS FTP server is not enabled for single sign-on when using Kerberos

### **O** Solution:

IBM Systems

¾ Allow users to login to the z/OS FTP server without having to reenter the password

 $\checkmark$  Userid is still required

✔ New FTP server statement SECURE\_PASSWORD\_KERBEROS

#### $\blacksquare$ **Benefit:**

¾ Enables easier use of z/OS FTP server in Kerberos-based single sign-on environment.

### FTP Kerberos single sign-on support

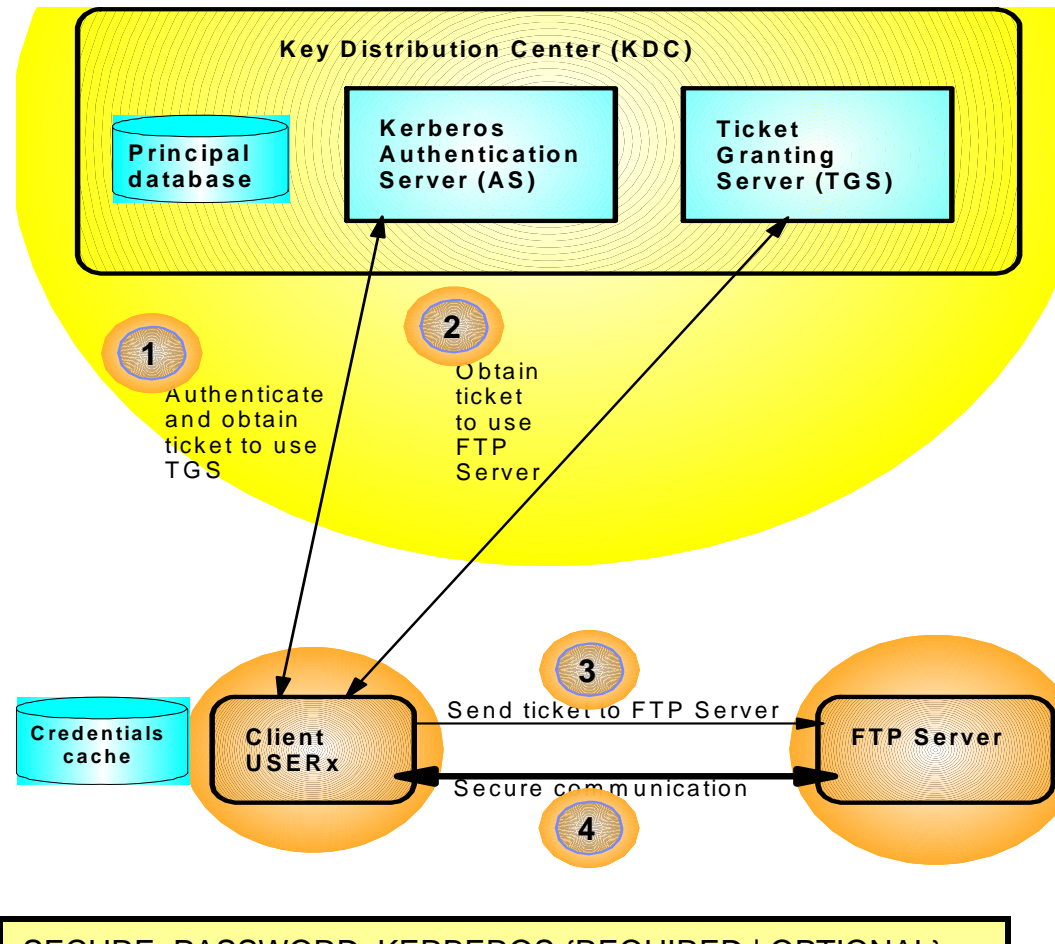

SECURE\_PASSWORD\_KERBEROS {REQUIRED | OPTIONAL}

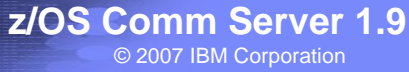

TRM

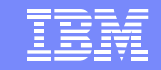

## Usage & Invocation FTP Kerberos single sign-on support

 $\Box$  The support is enabled by a new FTP server statement

- ¾ SECURE\_PASSWORD\_KERBEROS REQUIRED | OPTIONAL
	- $\checkmark$  If OPTIONAL is specified then the user ID used to logon must be the same as the user ID used to authenticate to the Kerberos KDC

If not, z/OS FTP server prompts for the password

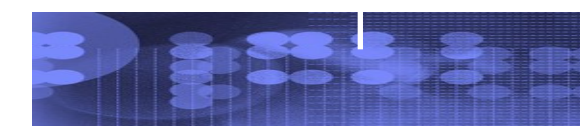

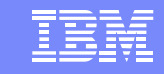

# FTP Unicode Support

### **Problem Statement / Need Addressed:**

¾ FTP supports Unicode file transfer and storage for UTF-8 only

### **O** Solution:

IBM Systems

¾ Support UTF-16 for file transfer and storage

### **Benefit:**

¾ z/OS FTP can be used when exchanging data of different encodings between government and public agencies

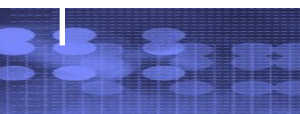

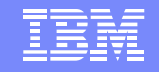

### Allow FTP client to select source IP address

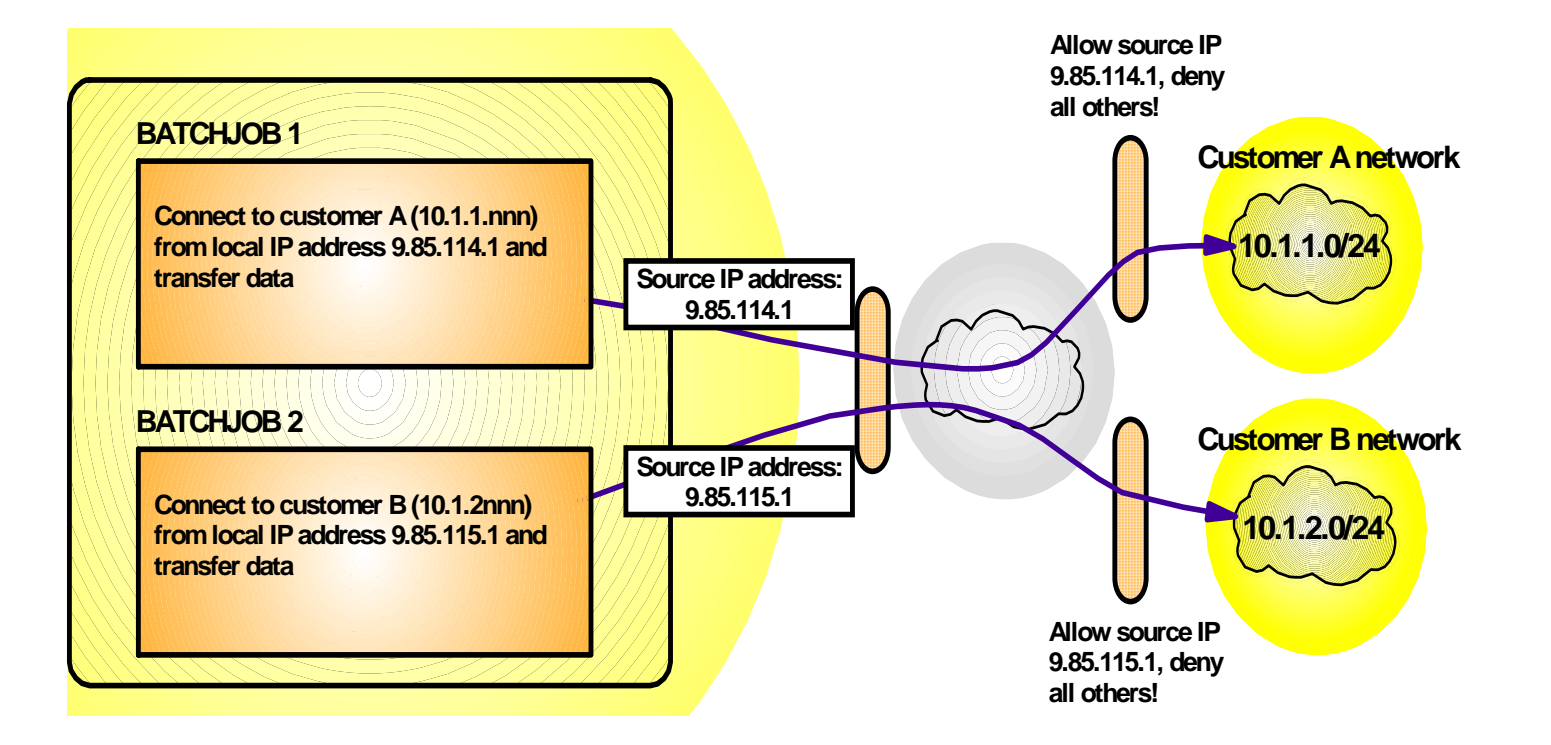

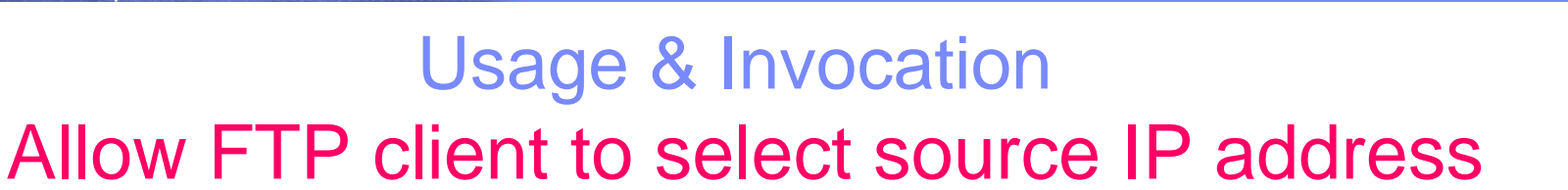

 $\Box$  The support is invoked by the new command line parameter

¾ ftp –s *srcip*

- *V* srcip must be a unicast IPv4 or IPv6 address.
- 9Multicast, INADDR\_ANY, IN6ADDR\_ANY and IPv4 mapped IPv6 addresses are not supported.

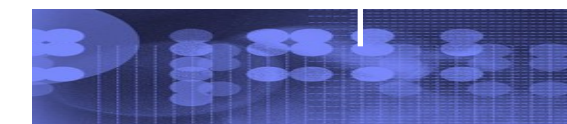

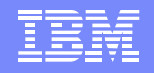

### Allow the TN3270E Telnet server only in a separate address space **Remote terminal access**

**□Prior to z/OS V1R6, the TN3270 server runs as** a subtask of the IBM TCP/IP stack address space

IBM Systems

**□In z/OS V1R6, provide customers with a choice:** 

¾Run the TN3270 server as a separately started address space from TCP/IP (TSASO)

¾Continue to run TN3270 server as a subtask of the TCP/IP address space

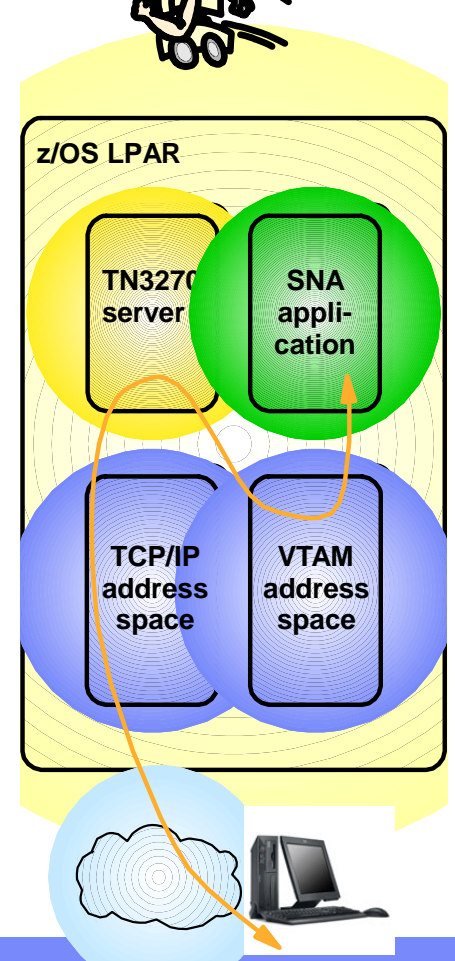

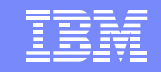

## Allow the TN3270E Telnet server only in a separate address space

### **Problem Statement / Need Addressed:**

**▶ Dual support creates confusion** 

IBM Systems

 $\triangleright$  Duplicate development, test, and support effort

### **Solution:**

¾ Stop supporting Telnet in the TCP/IP address space

#### $\Box$ **Benefit:**

- ¾ Allows for prioritization of TCP/IP address space vs. TN3270 server
- ¾ Much less likely for TN3270 server failure to cause a total TCP/IP failure
- ¾ Allow for easier problem diagnosis for both TCP/IP and TN3270
- $\triangleright$  Easier controls for starting and stopping the server

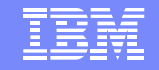

## AGENDA

- •OSA express enhancements
- •Policy Enhancements

IBM Systems

- •Security enhancements
- •Sysplex Enhancements
- •Application enhancements
- Management

•

- •*SNMP manager API*
- •*Ping MTU discovery*
- •EE/SNA enhancements

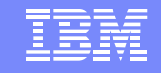

## Provide a programming interface for SNMP manager

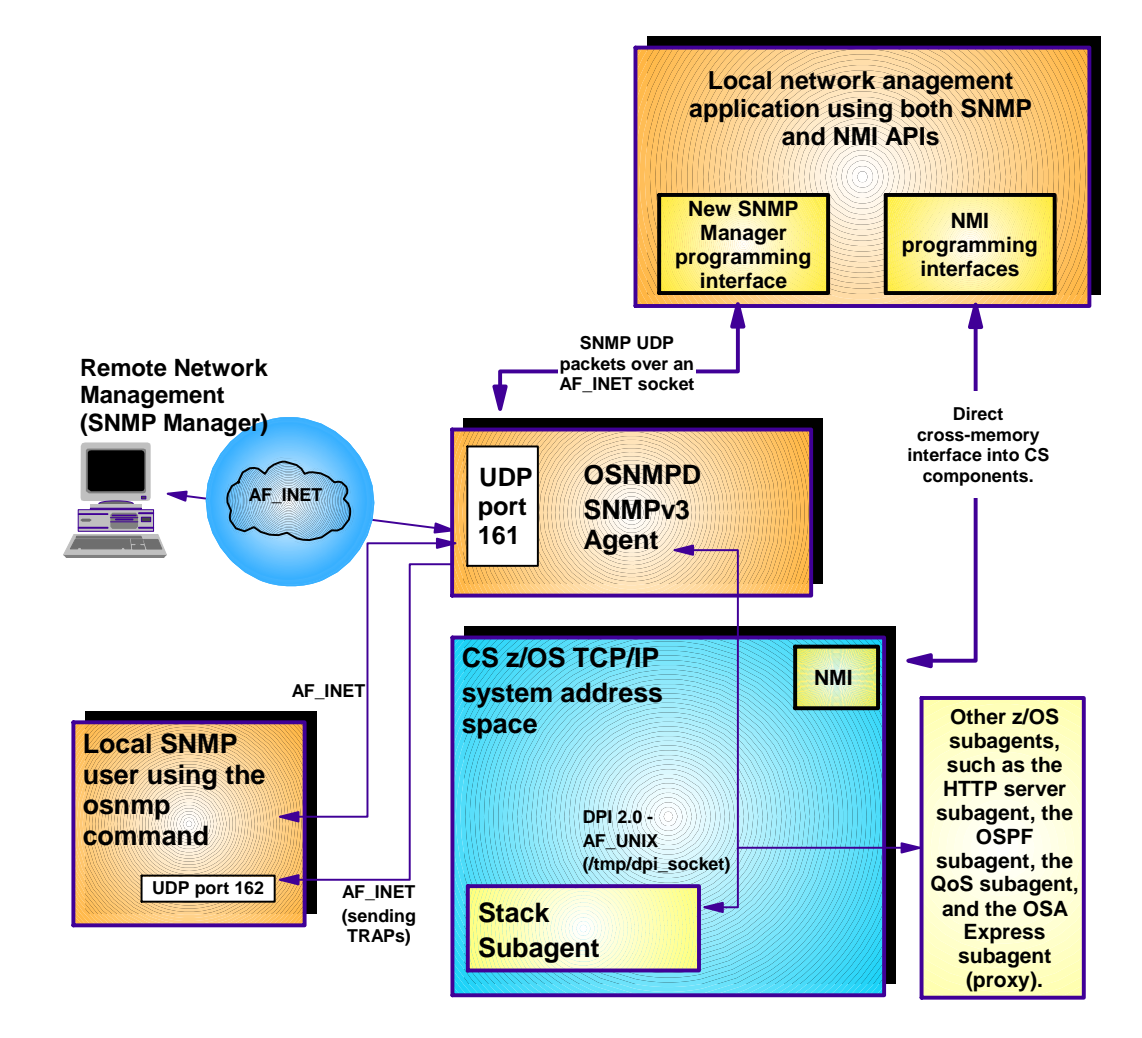

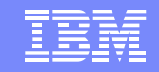

## Usage & Invocation Provide a programming interface for SNMP manager

 $\Box$  The function is enabled via the new API

IBM Systems

¾ Header file **snmpmgr.h** located in /usr/include/

¾ Header file **snmpntfy.h** located in /usr/include/

¾ A SNMP Manager sample, **snmpSMgr.c**, is provided  $\checkmark$  Located in /usr/lpp/TCP/IP/samples

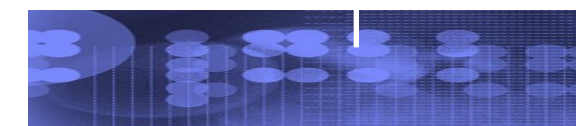

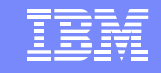

## Ping command detection of network MTU

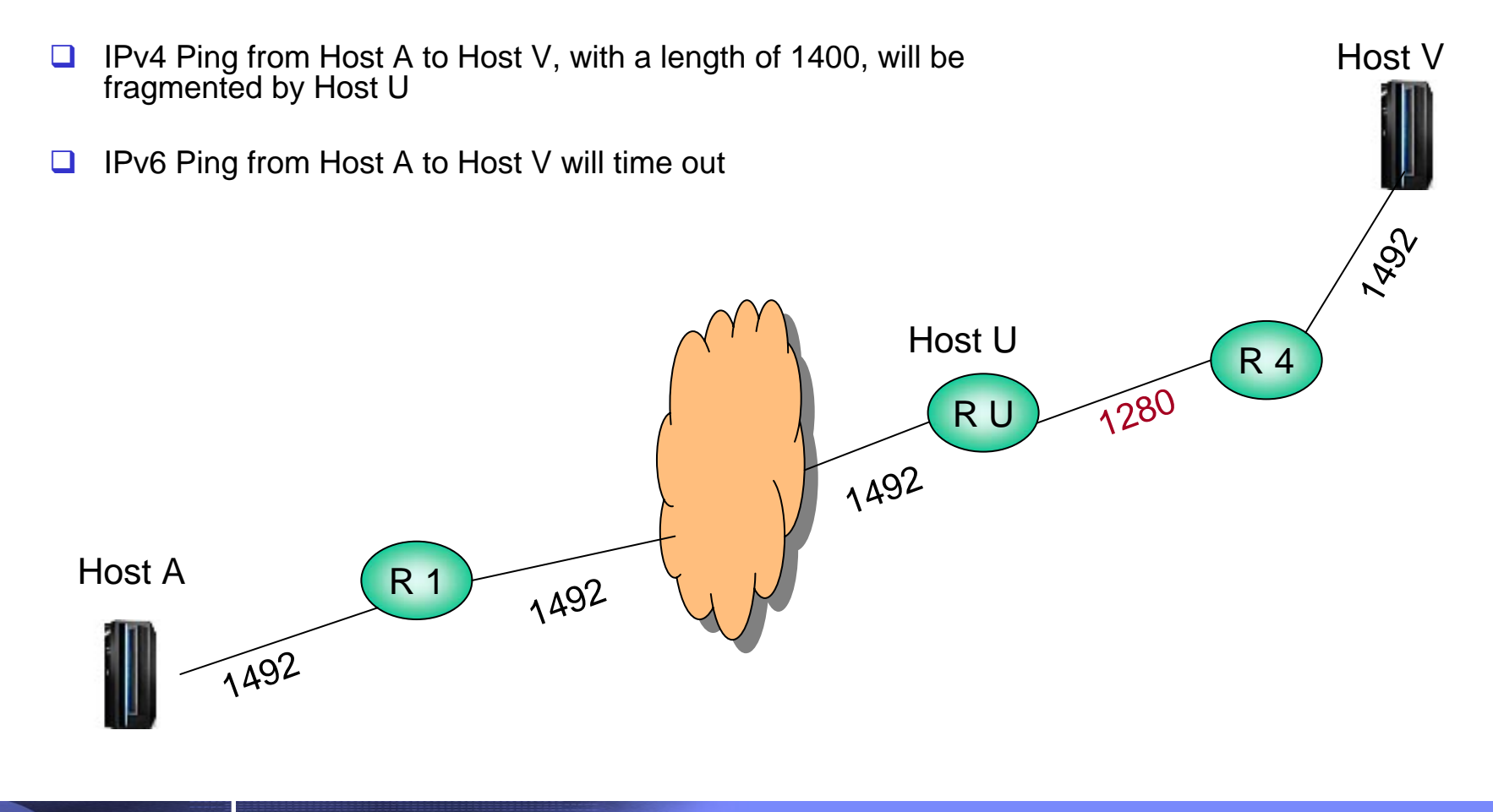

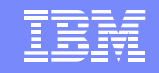

# Ping command detection of network MTU

### **Problem Statement / Need Addressed:**

¾ Difficult to determine where MTU problems exist in a network

### **O** Solution:

IBM Systems

- ¾ Enhance the Ping command to detect MTU and fragmentation problems in a network
	- $\checkmark$  The host name, IP address of the host, and next-hop MTU value displayed

#### $\Box$ **Benefit:**

¾ MTU problems in the network are now easily detected

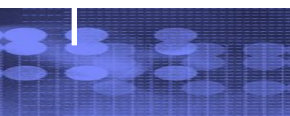

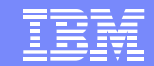

## Usage & Invocation Ping command detection of network MTU

- ⊔ This support is enabled by specifying PMTU on TSO PING command ¾ **PMTU YES | IGNORE**
- $\Box$  This support is also enabled by specifying –P on the z/OS Unix ping command
	- ¾ **-P yes | ignore**

- **□** The current path MTU discovery value is used if yes is specified
- ⊔ The current path MTU discovery value is ignored if **ignore** is specified  $\triangleright$  Allows a determination of where the MTU problem exist in the network

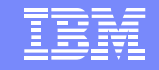

# AGENDA

- •OSA express enhancements
- •Policy Enhancements

IBM Systems

- •Security enhancements
- •Sysplex Enhancements
- •Application enhancements
- •Management

•

- • EE/SNA enhancements
	- •*EE MTU discovery*
	- •*GRPREFS*

*………*

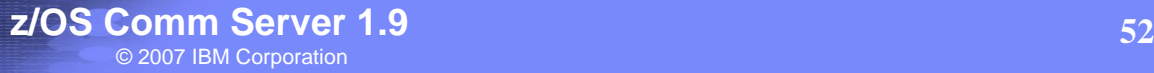

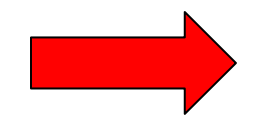

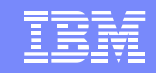

## Local MTU Discovery for Enterprise Extender

### **Problem Statement / Need Addressed:**

IBM Systems

- ¾ The MTU size being utilized for an Enterprise Extender (EE) connection may not represent the current value.
- $\triangleright$  An EE connection may not be utilizing an optimal route between the two endpoints.

### **Solution:**

- $\triangleright$  EE dynamically learns when routing information, that pertains to EE connections, is changed and dynamically modify the MTU size that is used for that EE connection
	- $\checkmark$  The MTU size for the 1<sup>st</sup> hop is discovered
- ¾ Utilize more optimal routes for an EE connection when they become available

### **Benefit:**

- $\triangleright$  Avoid packet fragmentation
- ¾ Avoid locking into a small MTU size for the life of the EE connection

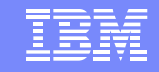

## Usage & Invocation MTU Discovery for Enterprise Extender

**□** This function is automatically enabled when Enterprise Extender is being used.

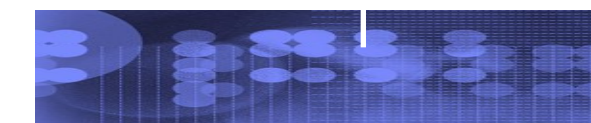

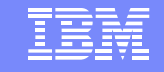

## Generic resources sample Duplicate Load Balancing DDVIPAA and GRCICS

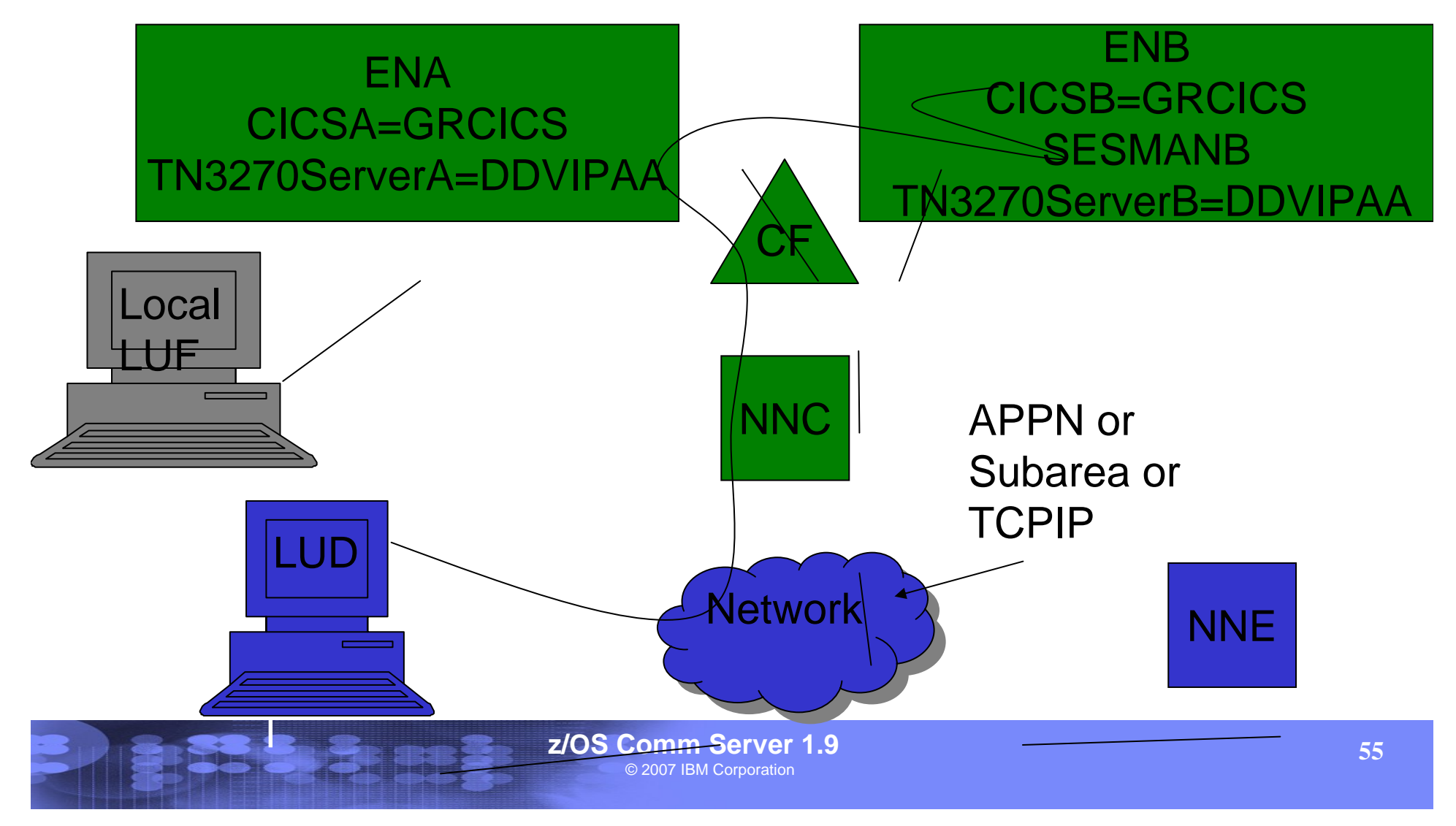

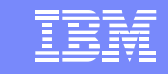

### **GRPREFS (1.9) Definition example**

• **Example of defining a GRPREFS Table named GRHOST01 with default GR preferences and GR preferences for generic resources GRCICS and GRTSO.**

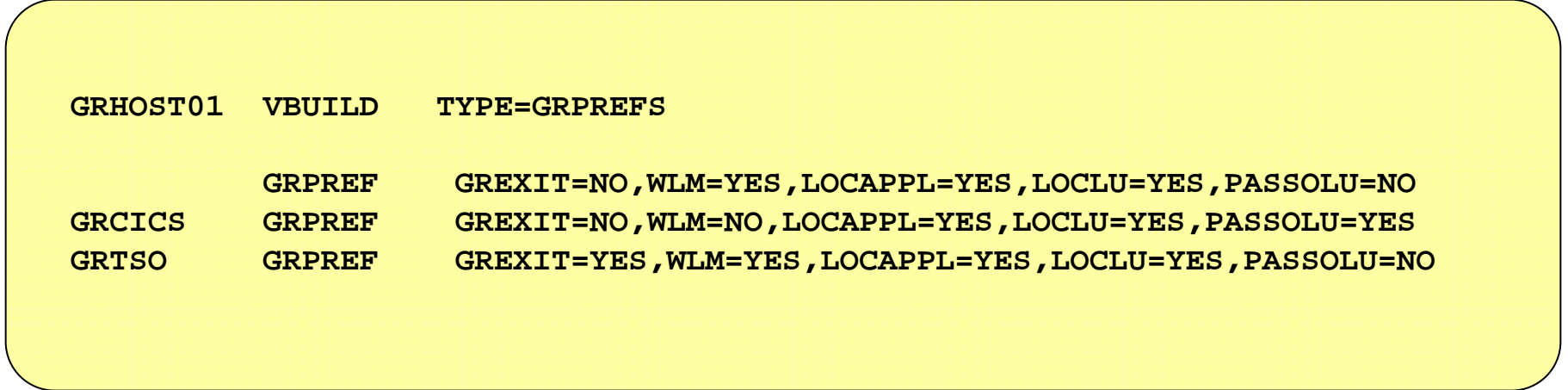

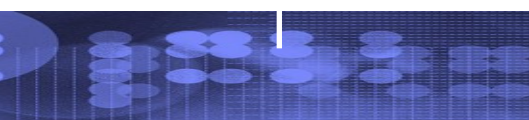

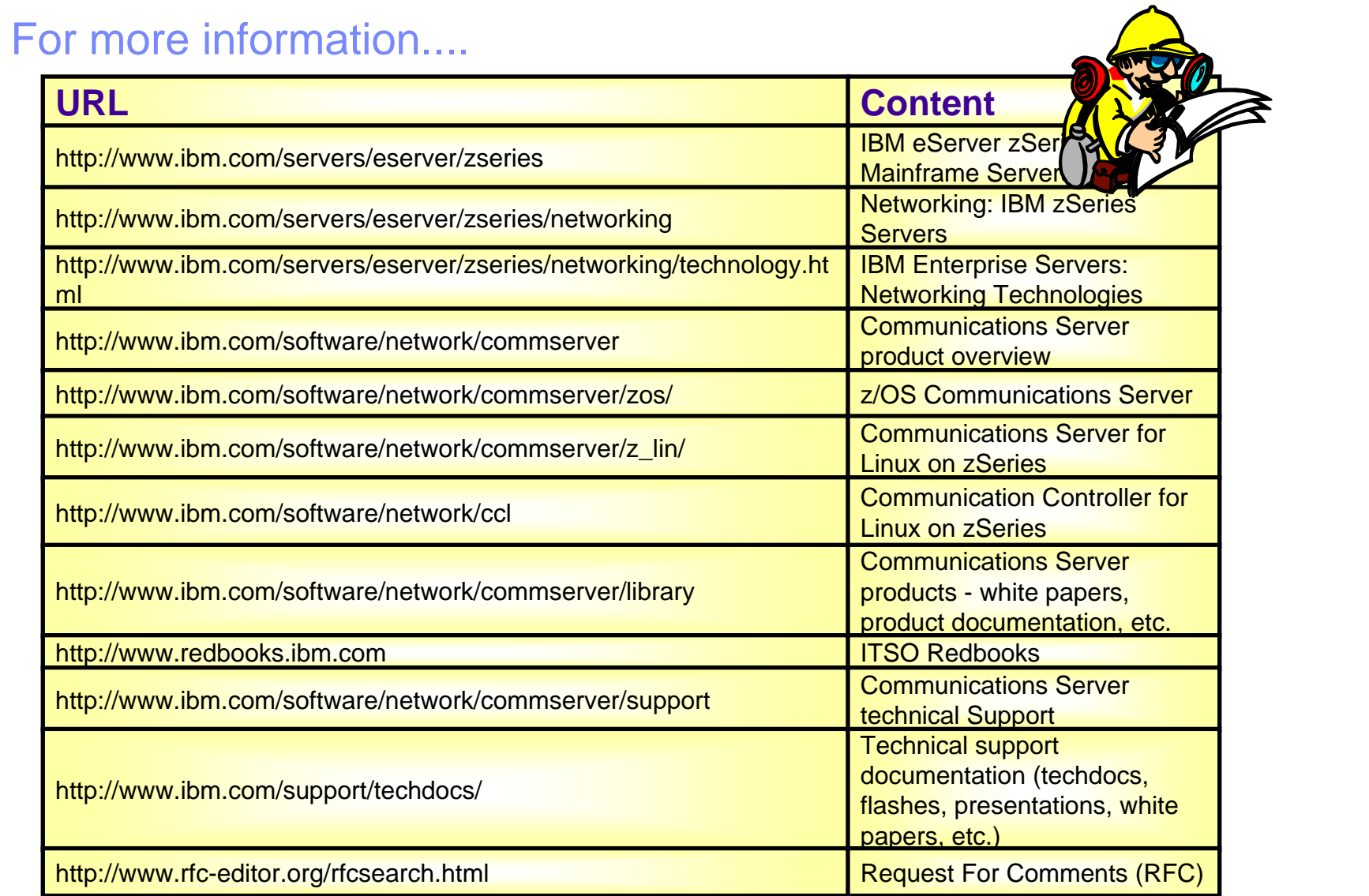